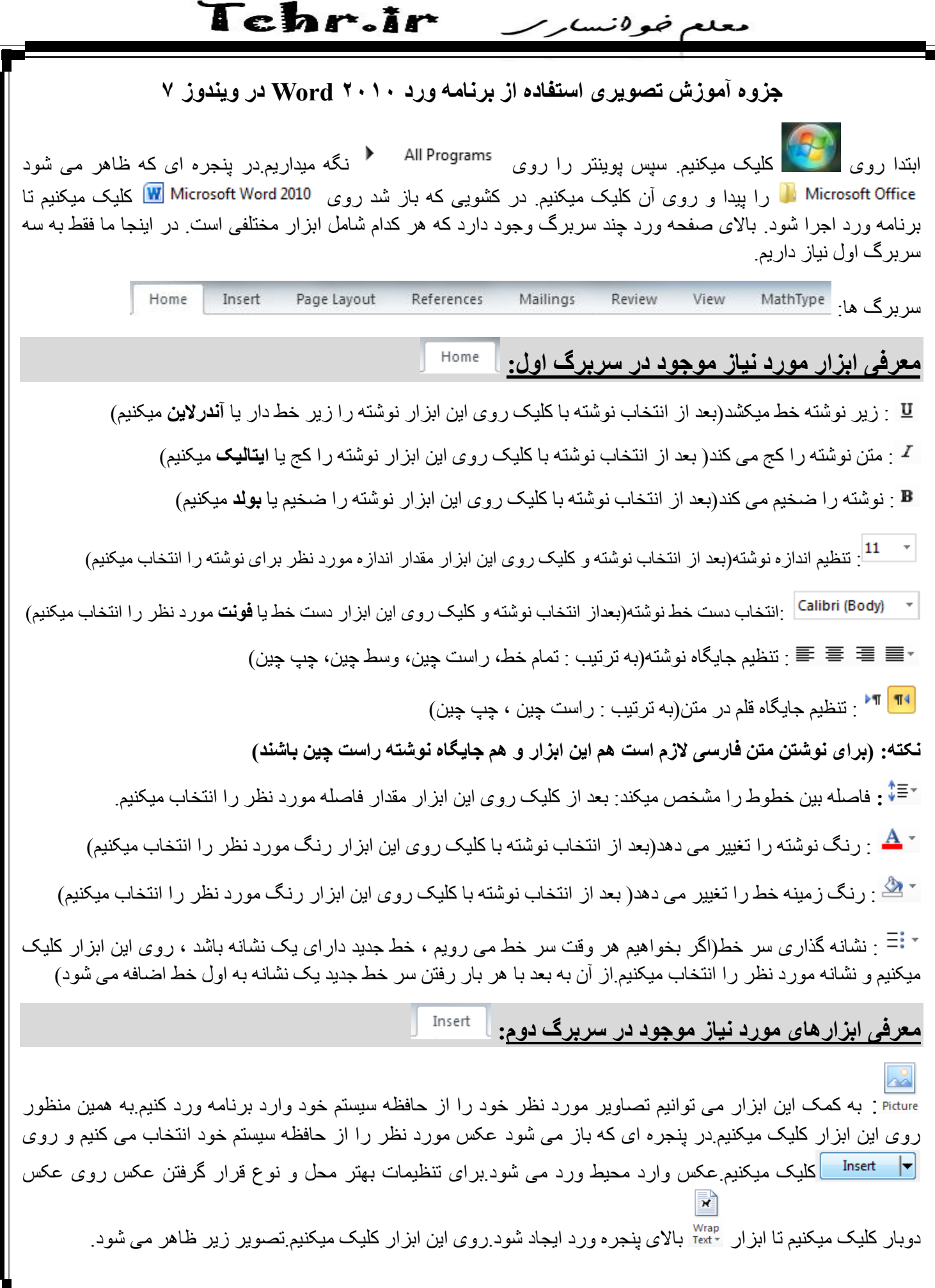

 $\lambda$  $\overline{\phantom{a}}$ 

l chr.ir معلم خوانساتر ر

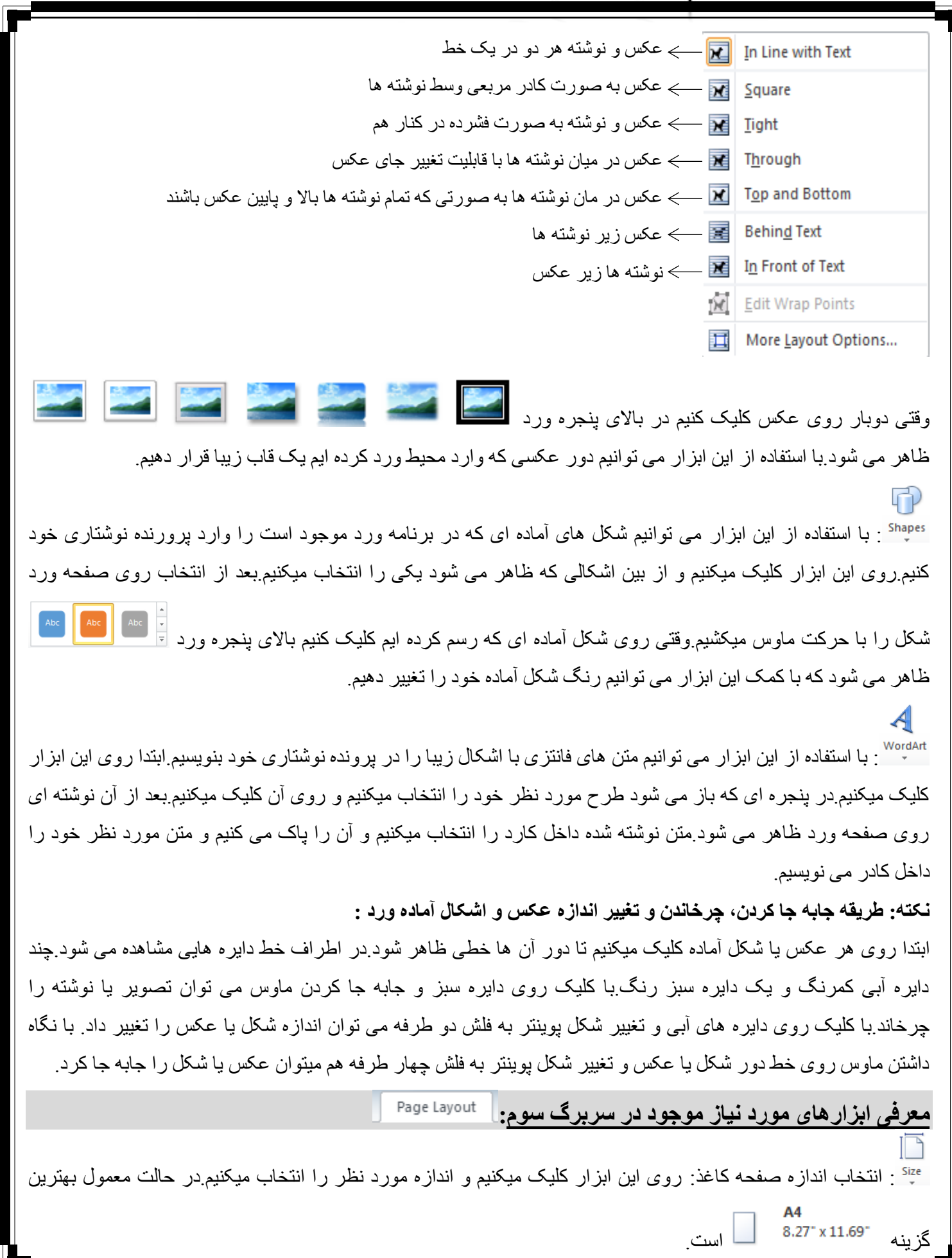

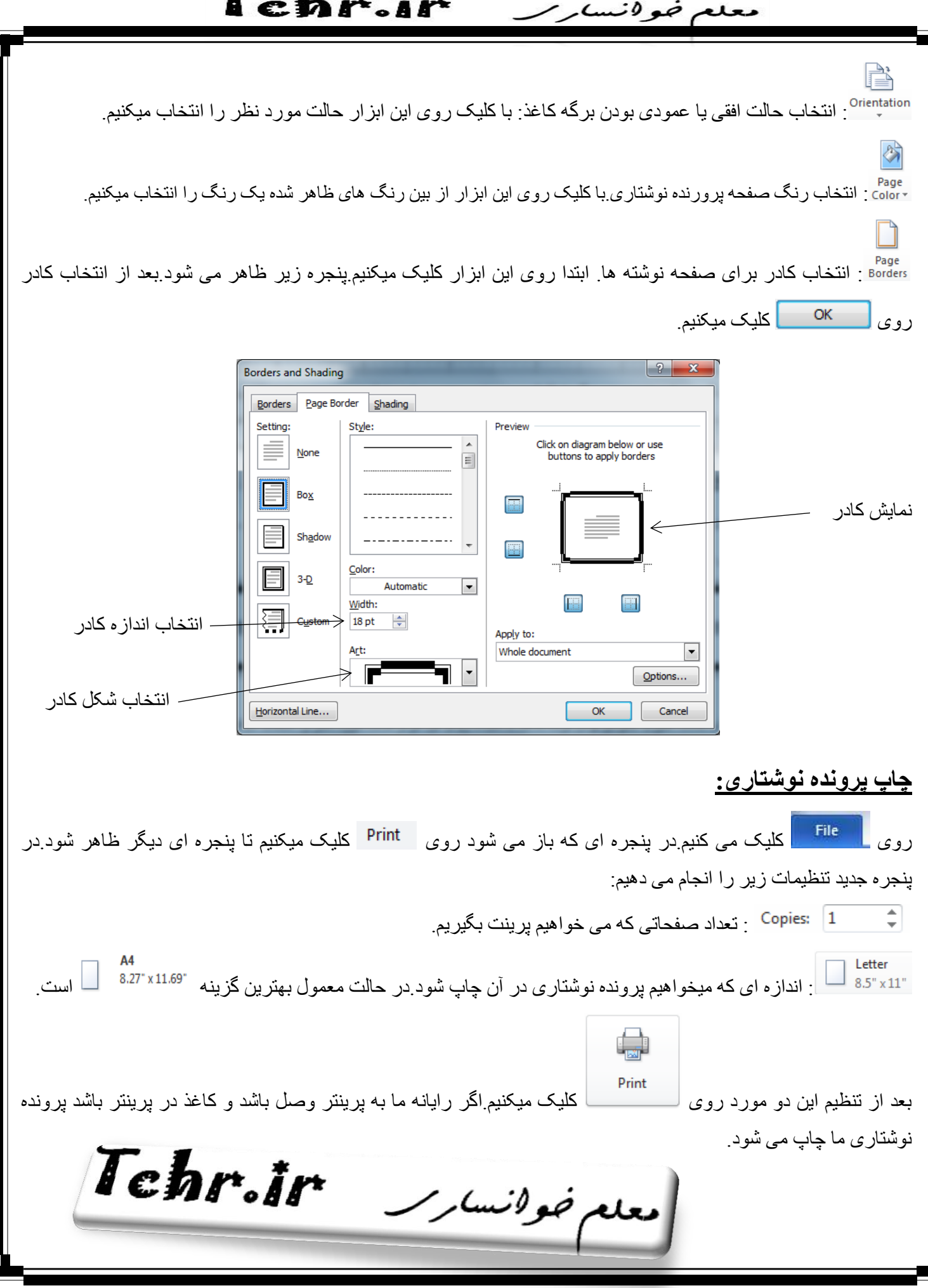